## Photoshop CS3

Photoshop CS3

- 13 ISBN 9787542738585
- 10 ISBN 7542738585

出版时间:2008-2

页数:312

版权说明:本站所提供下载的PDF图书仅提供预览和简介以及在线试读,请支持正版图书。

## www.tushu000.com

## Photoshop CS3

Photoshop CS3<br>12

Photoshop cs3

Photoshop

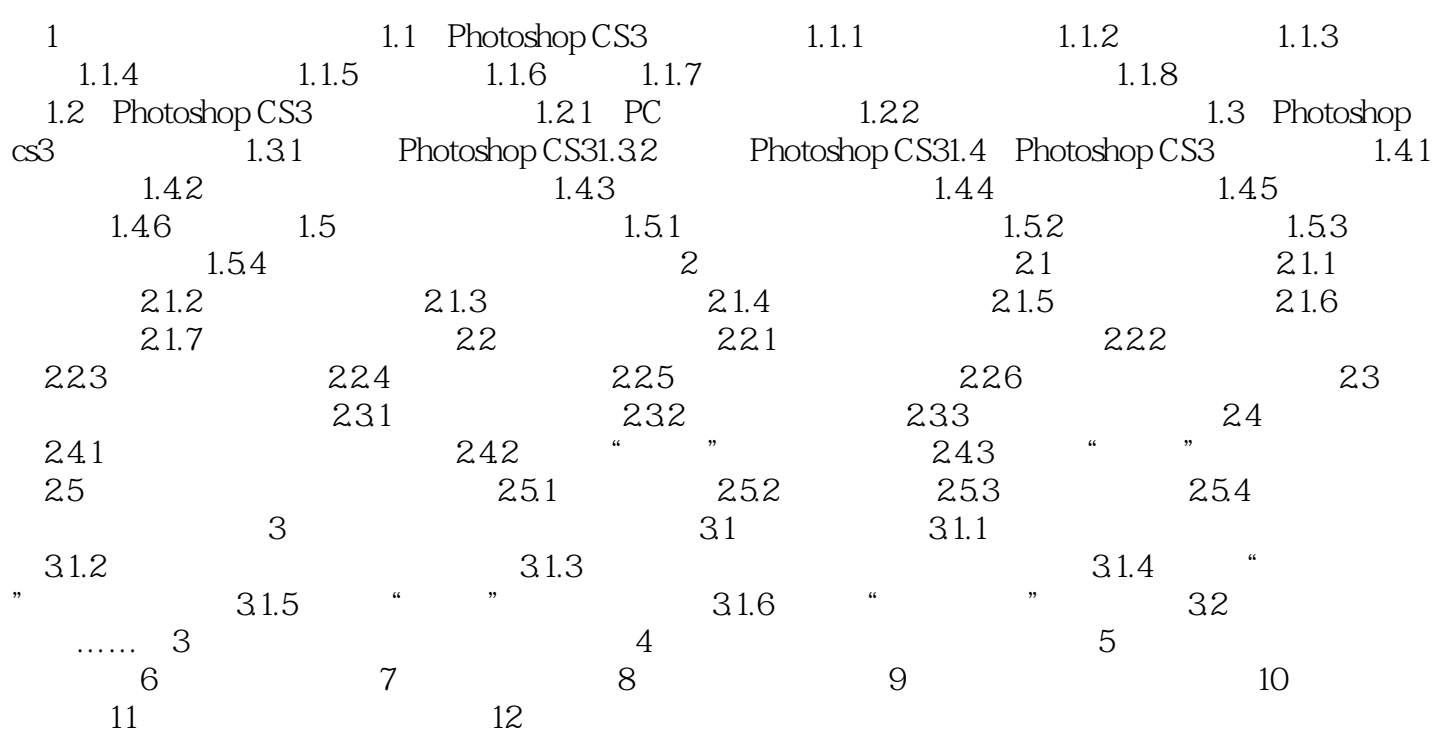

本站所提供下载的PDF图书仅提供预览和简介,请支持正版图书。

:www.tushu000.com